#### **МІНІСТЕРСТВО ОСВІТИ І НАУКИ УКРАЇНИ ТАВРІЙСЬКИЙ НАЦІОНАЛЬНИЙ УНІВЕРСИТЕТ імені В.І. ВЕРНАДСЬКОГО Навчально - науковий інститут муніципального управління та міського господарства Кафедра автоматизованого управління технологічними процесами**

### **ЗАТВЕРДЖУЮ**

Директор навчально-наукового інституту

**В.Б. Кисельов**

03 вересня 2019 р.

### **РОБОЧА ПРОГРАМА НАВЧАЛЬНОЇ ДИСЦИПЛІНИ КОМП'ЮТЕРНІ ТЕХНОЛОГІЇ ТА ПРОГРАМУВАННЯ**

за спеціальністю \_\_\_\_\_\_\_\_\_144 Теплоенергетика

спеціалізації

інститут Навчально - науковий інститут муніципального управління та міського господарства

Київ – 2019 \_ рік

Робоча програма з навчальної дисципліни «Комп'ютерні технології та програмування» складена для здобувачів вищої освіти відповідно до програми підготовки фахівців за спеціальністю 144 Теплоенергетика ступеня вищої освіти бакалавра, за денною формою навчання.

Розробник: старший викладач кафедри автоматизованого управління технологічними процесами Ткачова Н.О.

Робочу програму схвалено на засіданні кафедри автоматизованого управління технологічними процесами

Протокол від 27 серпня 2019року №1

Завідувач кафедри автоматизованого управління технологічними процесам Домніч В.І., к.т.н., професор

**© ТНУ імені <sup>В</sup>.І. Вернадського, 2019**

### **1. Програма навчальної дисципліни**

**Передумови для вивчення дисципліни:** навчальна дисципліна «Комп'ютерні технології та програмування» відноситься до циклу математичної, природничонаукової підготовки. Дисципліни, що передують - вища математика; дисципліни, які забезпечуються цією навчальною дисципліною - теоретична механіка, основи наукових досліджень.

#### **Мета вивчення дисципліни**

**Метою викладання навчальної дисципліни** "Комп'ютерні технології та програмування" є формування знань про принципи побудови та функціонування обчислювальних машин, організацію обчислювальних процесів на персональних комп'ютерах та їх алгоритмізацію, програмне забезпечення персональних комп'ютерів і комп'ютерних мереж, а також ефективне використання сучасних інформаційнокомунікаційних технологій у професійній діяльності

Очікувані результати навчання з дисципліни "Комп'ютерні технології та програмування"

Згідно з вимогами освітньо-професійної програми здобувачі вищої освіти повинні*:* знати: основні факти, базові концепції, принципи, моделі і методи в галузі

інформатики та інформаційних технологій, технологію роботи на ПК в сучасних операційних середовищах, основні методи розробки алгоритмів і програм, структури даних, що використовуються для подання типових інформаційних об'єктів; типові алгоритми обробки даних.

вміти: вирішувати завдання обробки даних за допомогою сучасних інструментальних засобів, володіти сучасними інформаційними та інформаційно-комунікаційними технологіями та інструментальними засобами для вирішення загальнонаукових завдань у своїй професійній діяльності і для організації своєї праці (офісне програмне забезпечення ).

На вивчення навчальної дисципліни заплановано 330 години 11 кредитів EСТS.

Мова навчання: українська мова.

**Консультативну допомогу здобувачі вищої освіти** можуть отримати у науковопедагогічних працівників кафедри Автоматизація та комп'ютерно-інтегровані технології які безпосередньо проводять заняття або звернувшись з письмовим запитом на електронну пошту за адресою kafedrakte@ukr.net *.*

Структура навчальної дисципліни

Розділ 1. Склад, архітектура та функціонування ПЕОМ, обчислювальних систем та мереж*..*

Тема 1. Складові частини персонального комп'ютера та їх характеристики.

- Тема 2. Системне програмне забезпечення персонального комп'ютера.
- Тема 3. Робота з програмами та об'єктами Windows.

Розділ 2. Робота з текстовим редактором MS Word*.* 

- Тема 1. Створення, редагування, форматування, збереження та відкриття документу.
- Тема 2. Робота з таблицями в редакторі Word.
- Тема 3. Графічні об'єкти в текстовому документі.
- Тема 4. Засоби автоматизації розробки документів.

Розділ 3. Робота з електронними таблицями Microsoft Excel*.* 

- Тема 1. Створення робочих сторінок (таблиць).
- Тема 2. Редагування та форматування робочих сторінок (таблиць).
- Тема 3. Обчислення в таблицях.
- Тема 4. Використання формул та функцій
- Тема 5. Створення редагування та форматування діаграм

Розділ 4. Системи управління базами даних MS Access*.* 

- Тема 1. Бази даних. Системи управління базами даних
- Тема 2. СУБД Access. Призначення та об'єкти СУБД
- Тема 3. Робота з таблицями. Зв'язування таблиць.
- Тема 4. Створення та використання запитів.
- Тема 5. Створення та використання форм.
- Тема 6. Створення та використання звітів.

Розділ 5. Програмування на мові Visual Basic for Application.

- Тема 1. Мови програмування
- Тема 2. Середовище Visual Basic
- Тема 3. Змінні і процедури.
- Тема 4. Оператори безумовного і умовного переходу.
- Тема 5. Оператори циклів
- Тема 6. Налагодження програми

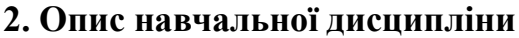

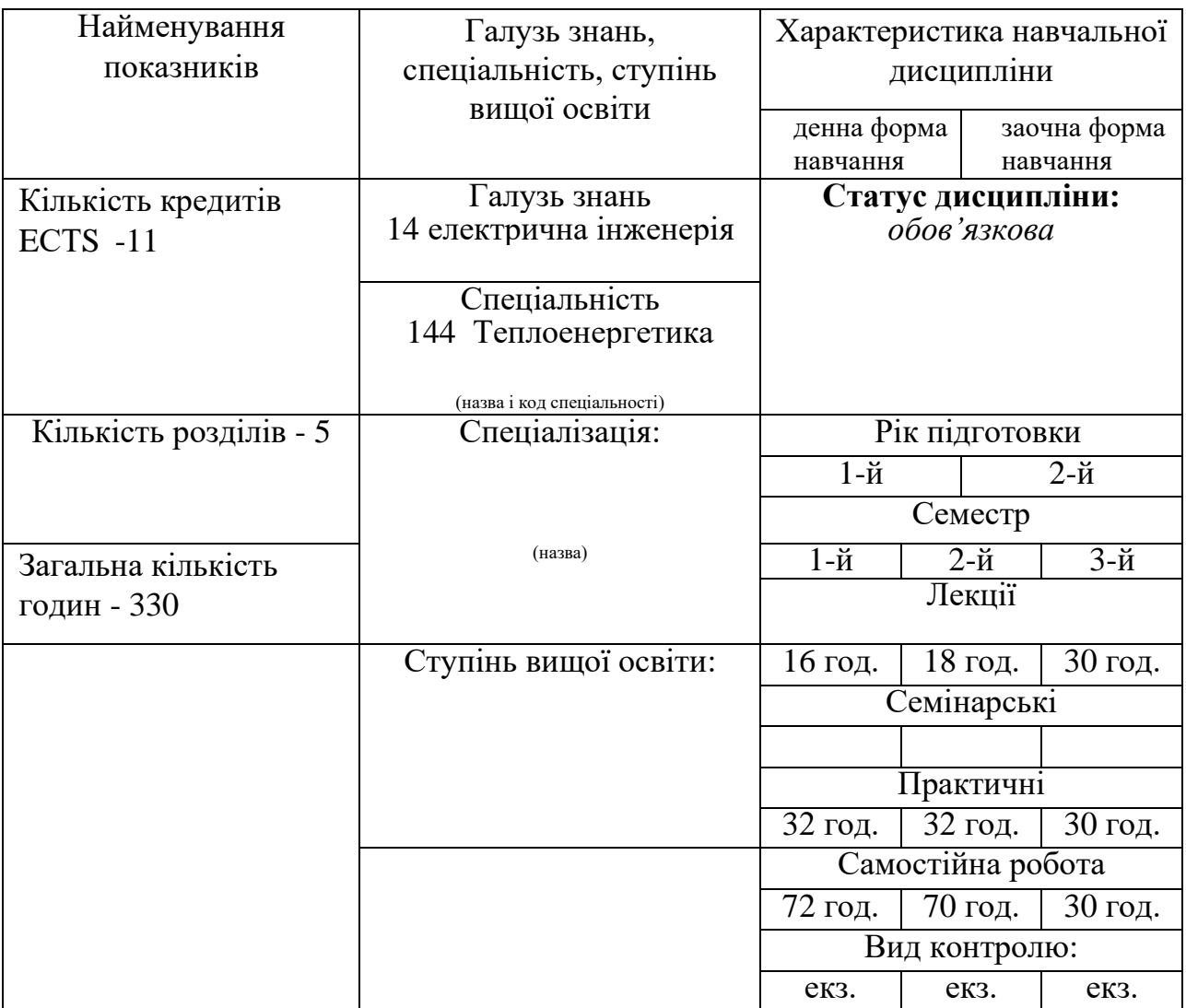

# **3. Структура навчальної дисципліни (тематичний план)**

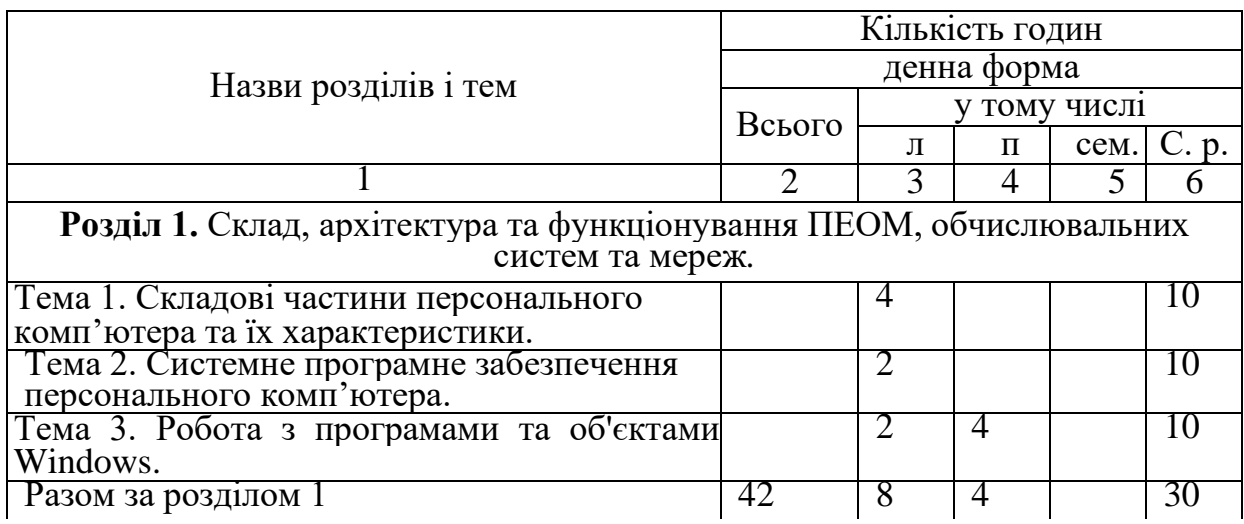

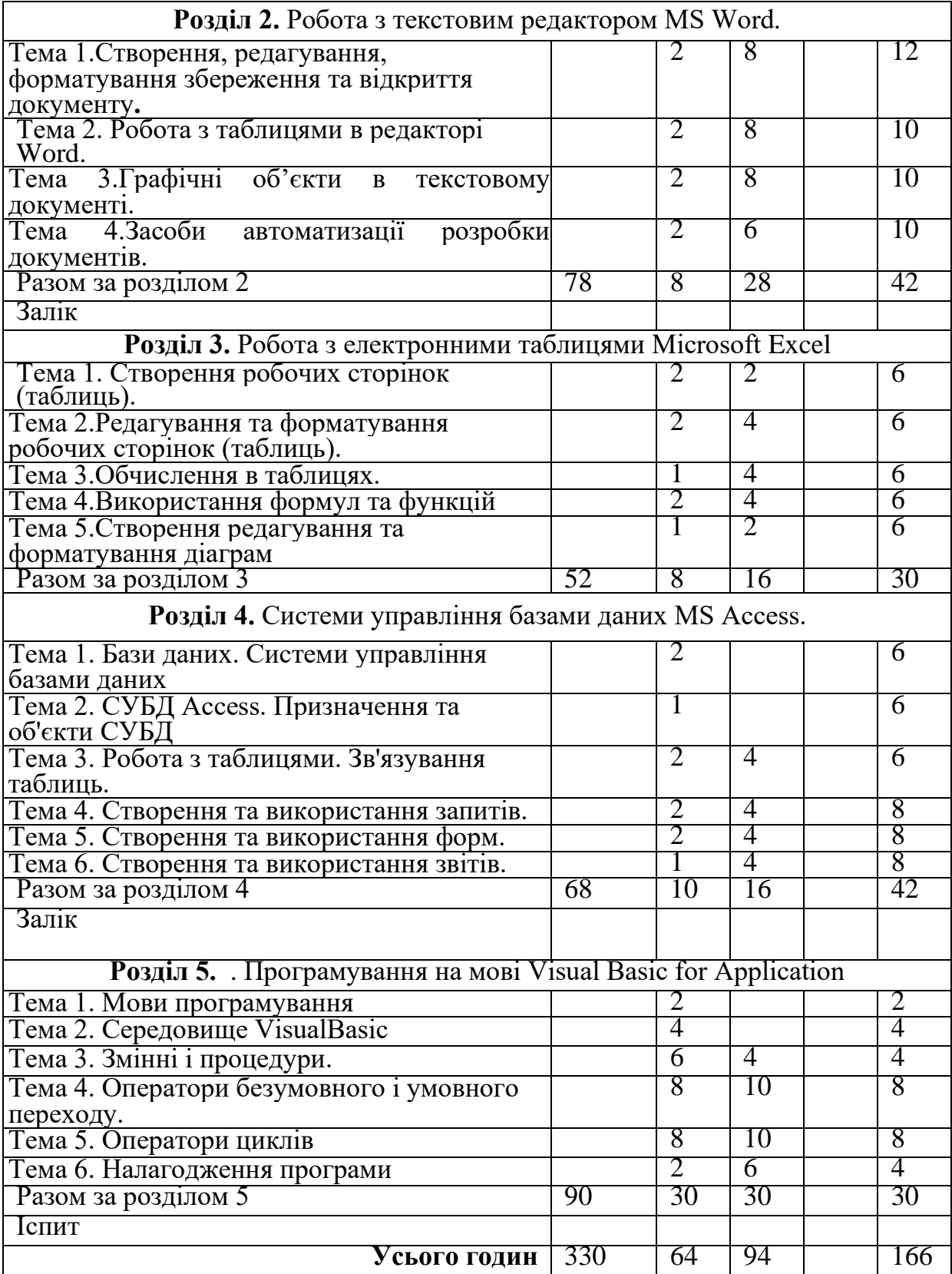

#### **4. Плани семінарських та практичних занять**

Тема 1.3 Робота з програмами та об'єктами Windows.

Питання до практичного заняття

Способи запуску програм в Windows. Призначення, запуск та особливості роботи стандартних програм Windows. Створення текстових документів за допомогою програми Блокнот. Створення, редагування та форматування документів за допомогою програми WordPad. Використання програми калькулятор для проведення простих розрахунків в програмі Калькулятор. Створення малюнків за допомогою програми Paint.

Література

Інформатика: Комп'ютерна техніка. Комп'ютерні технології: Підручник для студентів вищих навчальних закладів / За ред.. О.І. Пушкаря.- К.:Видавничий центр «Академія», 2002.-704с.

Тема 2.1. Створення, редагування, форматування збереження та відкриття документу.

Питання до практичного заняття

Елементи вікна WORD: головне меню, панелі інструментів, лінійка, статусний рядок, спеціальні кнопки. Створення, збереження та завантаження документу. Введення та корегування тексту: встановлення вигляду екрану, розробка тексту різними способами (використання полів, абзацний табличний, з використанням табуляторів). Режими переносу слів. Перевірка правопису в документі. Виділення фрагментів тексту, їх переміщення, копіювання та знищення.

Встановлення міжрядкових інтервалів та відступів. Зміна шрифту: розміру та стилю шрифту. Форматування абзацу. Списки-переліки: маркірований, нумерований, багаторівневий.

Використання розривів в текстовому документі. Створення розділів в текстовому документі. Форматування тексту колонками. Колонтитули, призначення та робота з ними. Стилі та їх використання.

Література

Інформатика: Комп'ютерна техніка. Комп'ютерні технології: Підручник для студентів вищих навчальних закладів / За ред.. О.І. Пушкаря.- К.:Видавничий центр «Академія», 2002.-704с.

Тема 2.2. Робота з таблицями в редакторі Word.

Питання до практичного заняття

Створення таблиці. Введення тексту в комірки. Виділення тексту в таблиці Форматування таблиці. Редагування таблиць. Виконання обчислень в таблицях. Література

Інформатика: Комп'ютерна техніка. Комп'ютерні технології: Підручник для студентів вищих навчальних закладів / За ред.. О.І. Пушкаря.- К.:Видавничий центр «Академія», 2002.-704с.

Тема 2.3.Графічні об'єкти в текстовому документі.

Питання до практичного заняття

Створення, редагування та форматування графічного об'єкту. Використання малюнків в текстовому документі. Ілюстрації, створені за допомогою клавіші Print Screen.

Створення, редагування та форматування діаграм

Література

Інформатика: Комп'ютерна техніка. Комп'ютерні технології: Підручник для студентів вищих навчальних закладів / За ред.. О.І. Пушкаря.- К.:Видавничий центр «Академія», 2002.-704с.

Тема 2.4.Засоби автоматизації розробки документів.

Питання до практичного заняття

Технологія роботи з полями документа MS Word: код та значення поля; додавання інформативних полів (номеру сторінки, дати, імені файлу тощо), посилань та гіперпосилань; створення змісту документу та покажчиків. Стилі, шаблони, теми, зміст, колонтитули, номери сторінок, заміна, автоформат,

автотекст, гіперпосилання.

Макроси для редагування та форматування текстових документів. Створення макросу.

Література

Інформатика: Комп'ютерна техніка. Комп'ютерні технології: Підручник для студентів вищих навчальних закладів / За ред.. О.І. Пушкаря.- К.:Видавничий центр «Академія», 2002.-704с.

Тема 3.1. Створення робочих сторінок (таблиць).

Питання до практичного заняття

Поняття електронної таблиці (ЕТ). Призначення EXCEL. Запуск програми та вихід з неї. Зовнішній вигляд екрана Excel. Елементи вікна EXCEL. Створення збереження та відкриття книг. Введення даних в таблицю. Виділення комірок та інтервалів. Література

Інформатика: Комп'ютерна техніка. Комп'ютерні технології: Підручник для студентів вищих навчальних закладів / За ред.. О.І. Пушкаря.- К.:Видавничий центр «Академія», 2002.-704с.

Тема 3.2.Редагування та форматування робочих сторінок (таблиць).

Питання до практичного заняття

Оформлення таблиць: рамки, колір фону комірки. Попередній перегляд таблиць перед друком. Формати чисел. Зміна формату дати та часу. Вставка та вилучення колонок, рядків та комірок.

Література

Бородіна І.Л., Матвієнко О.В. практичний курс з комп'ютерних технологій підготовки даних: Навчальний посібник.-К.: Центр навчальної літератури, 2004 448с.

Тема 3.3.Обчислення в таблицях.

Питання до практичного заняття

Абсолютна та відносна адреси комірок. Використання математичних операторів та вбудованих функцій. Копіювання формул. Послідовність розрахунків. Автосума. Література

Бородіна І.Л., Матвієнко О.В. практичний курс з комп'ютерних технологій підготовки даних: Навчальний посібник.-К.: Центр навчальної літератури, 2004 448с.

Тема 3.4.Використання формул та функцій

Питання до практичного заняття

З'єднання формул. Синтаксис функцій. Призначення майстра функцій. Послідовність роботи з майстром функцій. Редагування функцій.

Література

Бородіна І.Л., Матвієнко О.В. практичний курс з комп'ютерних технологій підготовки даних: Навчальний посібник.-К.: Центр навчальної літератури, 2004 448с.

Тема 3.5.Створення редагування та форматування діаграм

Питання до практичного заняття

Послідовність побудови діаграм. Розміщення діаграм. Редагування діаграм. графічне прогнозування даних (лінії тренду)

Література

Бородіна І.Л., Матвієнко О.В. практичний курс з комп'ютерних технологій підготовки даних: Навчальний посібник.-К.: Центр навчальної літератури, 2004 448с.

Тема 4.3. Робота з таблицями. Зв'язування таблиць.

Питання до практичного заняття

Створення таблиць в режимі «Конструктор», за допомогою «Майстра таблиць», шляхом прямого вводу даних. Редагування структури таблиці. Зв'язки між таблицями. Схема даних. Властивості зв'язків. Введення та редагування даних. Імпорт таблиць. Приєднання таблиць.

Література

Інформатика: Комп'ютерна техніка. Комп'ютерні технології: Підручник для студентів вищих навчальних закладів / За ред.. О.І. Пушкаря.- К.:Видавничий центр «Академія», 2002.-704с.

Тема 4.4. Створення та використання запитів.

Питання до практичного заняття

Призначення запитів. Створення запитів. Введення умов відбору даних. Сортування даних в запиті. Запити вибору, запити дії. Параметричні запити. Перехресні запити. Обчислення в запитах.

Література

Інформатика: Комп'ютерна техніка. Комп'ютерні технології: Підручник для

студентів вищих навчальних закладів / За ред.. О.І. Пушкаря.- К.:Видавничий центр «Академія», 2002.-704с.

Тема 4.5. Створення та використання форм.

Питання до практичного заняття

Розробка форм за допомогою майстра. Розробка форм з використанням конструктора. Зовнішній вигляд, структура та режими роботи окремих керуючих елементів. Головні і підпорядковані форми. Перегляд та редагування записів у формах.

Література

Інформатика: Комп'ютерна техніка. Комп'ютерні технології: Підручник для студентів вищих навчальних закладів / За ред.. О.І. Пушкаря.- К.:Видавничий центр «Академія», 2002.-704с.

Тема 4.6. Створення та використання звітів.

Питання до практичного заняття

Призначення звітів. Створення звітів за допомогою майстра. Режим конструктора. Структура звіту. Обчислення в звітах. Форматування звіту. Використання

колонтитулів. Режим попереднього перегляду. Друк звіту.

Література

Інформатика: Комп'ютерна техніка. Комп'ютерні технології: Підручник для студентів вищих навчальних закладів / За ред.. О.І. Пушкаря.- К.:Видавничий центр «Академія», 2002.-704с.

Тема 5.3. Змінні і процедури.

Питання до практичного заняття

Взаємодія з користувачем, використання функції MsgBox, InputBox. Огляд, опис та області видимості змінних. Використання масивів. Користувальницькі типи даних. Конвертування типів даних. Використання констант. Робота з часом і датою. Використання функції Format. Управління текстовими рядками. Оператори арифметичні, логічні, оператори порівняння, рядкові оператоти.

Література

Ратушняк Т.В., Ткачова Н.О., Чайка Я,С. Використання мови Visial BACIC в програмах MS Office. Методичний посібник. – Київ: видавництво АМУ, 2004. – с. 60

Тема 5.4 Оператори безумовного і умовного переходу

Застосування та використання при налагодженні програм оператора GoTo.

Використання If ... Then. Використання Select Case

Література

Ратушняк Т.В., Ткачова Н.О., Чайка Я,С. Використання мови Visial BACIC в програмах MS Office. Методичний посібник. – Київ: видавництво АМУ, 2004. – с. 60

Тема 5.5. Оператори циклів

Огляд структури циклу. Використання Do ... Loop. Використання For ... Next.

Виконання циклу. Література Ратушняк Т.В., Ткачова Н.О., Чайка Я,С. Використання мови Visial BACIC в програмах MS Office. Методичний посібник. – Київ: видавництво АМУ, 2004. – с. 60

Тема 6. Налагодження програми

Типи помилок. Режим переривання. Використання панелі відладки. Об'єкт Err. Використання вікна Watch. Використання вікна Immediate. Використання вікна Locals. Використання вікна Call Stack для відстеження виконання програми.

Література

Ратушняк Т.В., Ткачова Н.О., Чайка Я,С. Використання мови Visial BACIC в програмах MS Office. Методичний посібник. – Київ: видавництво АМУ, 2004. – с. 60

### **5. Завдання самостійної роботи**

5.1. Орієнтовний перелік питань для тестового контролю самостійної роботи Тема 1.1 Складові частини персонального комп'ютера та їх характеристики.

1.Структура пам'яті ПК.

2.Носії даних в ПК.

3.Загальні відомості про комп'ютерні мережі.

4.Класифікація комп'ютерних мереж.

Тема 1.2 Системне програмне забезпечення персонального комп'ютера.

1.Головні компоненти операційної системи Windows.

2. Підсистема управління роботою в мережі.

3. Відновлення знищених файлів.

Тема 1.3 Робота з програмами та об'єктами Windows

- 1. Обмеження доступу до інформації.
- 2. Класифікація комп'ютерних вірусів.
- 3. Способи проявлення комп'ютерних вірусів.
- 4. Методика архівації.
- 5. Загальна характеристика програм-архіваторів.
- 6. Програмне забезпечення для роботи з мережею.
- 7. Топологія мережі.
- 8. Програмне забезпечення для локальної мережі.
- 9. Мережні операційні системи.

Тема 2.1 Створення, збереження, відкриття та редагування документу.

1. Класифікація текстових редакторів.

- 2. Об'єкти в редакторі WORD.
- 3. Типи шаблонів.
- 4. Створення нового шаблону.
- 5. Поняття стилю.
- 6. Застосування, створення копіювання стилю.
- 7. Засоби пошуку та заміни.
- 8. Створення форм і бланків.
- Тема 2.2 Робота з таблицями в редакторі WORD
- 1.Редагування таблиць
- 2.Форматування таблиць.
- 3.Обчислення в таблицях WORD.

Тема 2.3 Графічні об'єкти в текстовому документі

- 1. Елементи векторної графіки.
- 2. Робота з об'єктами растрової графіки
- 3. Об'єкти **SmartArt**

Тема 2.4 Засоби автоматизації розробки документів

- 1.Використання полів.
- 2.Засоби автоматичного перекладу.
- 3.Робота з словниками.

Тема 3.1 Створення робочих сторінок (таблиць) EXCEL

- 1.Історія та тенденції розвитку електронних таблиць.
- 2.Галузі застосування електронних таблиць.
- 3.Головні та похідні дані.
- 4.Які типи даних використовуються у середовищі Excel?
- 5.Які числові формати застосовуються в Excel?

Тема 3.2 Редагування та форматування робочих сторінок (таблиць).

- 1. Як виділити несуміжний діапазон клітинок?
- 2. Що таке автозаповнення таблиці і як його виконувати?
- 3. Як захистити комірки від змін у них сторонніми особами?

### Тема 3.3 Обчислення в таблицях

- 1. Елементи формули
- 2. Порядок обчислення
- 3. Математичні оператори
- 4. Абсолютні та відносні посилання в формулах.
- 5. Використання власних імен комірок

Тема 3.4. Використання формул та функцій

- 1. Робота з майстром функцій
- 2. Які категорії стандартних функцій використовуються у середовищі Excel?
- 3. Як задати режим відображення формул?
- 4. Довідкова система Excel

Тема 3.4. Створення редагування та форматування діаграм

- 1. Для чого використовують діаграми?
- 2. Які є типи діаграм?
- 3. З яких елементів складається діаграма?
- 4. Яке призначення Майстра діаграм?
- 5. Як редагують діаграми?
- 6. В яких випадках діаграму розташовують на одному аркуші з таблицею?
- 7. Як змінити розміщення діаграми?

8. Яке призначення маркерів даних?

9. Як побудувати діаграму за даними, розміщеними в несуміжних діапазонах?

Тема 4.1 Бази даних. Системи управління базами даних.

- 1. Логічна організація даних.
- 1. Структура даних файлової моделі.
- 2. Реляційна модель даних.
- 4. Технології використання СУБД.
- 5. Історія і тенденції розвитку СУБД.
- 6. Основні етапи розробки бази даних.
- 7. Інформаційні об'єкти.
- 8. Структурні зв'язки.
- 9. Властивості СУБД і бази даних.
- Тема 4.3 Робота з таблицями. Зв'язування таблиць
- 1. Створення бази даних за допомогою Майстра.
- 2. Створення таблиці в режимі «Режим таблиц».
- 3. Форматування таблиць ACCESS.

Тема 4.4 Створення та використання запитів.

- 1. Основи конструювання запита.
- 2. Класифікація запитів.

Тема 4.5 Створення та використання форм.

- 1. Структура форм.
- 2. Поняття однотабличної та багатотабличної форми.
- 3. Редагування форми в режимі КОНСТРУКТОР.

Тема 4.6 Створення та використання звітів.

- 1. Конструювання звіту.
- 2. Творче завдання «Проведення економічного аналізу засобами MS Access на основі фахової ситуаційної задачі».
- 3. Творче завдання «Створення програмного комплексу у СУБД MS Access на основі фахової ситуаційної задачі».

Тема 5.1 Мови програмування

- 1. Стандартизація мов програмування
- 2. Способи реалізації мов програмування
- 3. Класи мов програмування.
- 4. Компільовані мови програмування.
- 5. Інтерпретовані мови програмування.
- 6. Інтерпретатори.
- 7. Компілятори.

Тема 5.2 Середовище Visual Basic

- 1. Вбудована в Microsoft Office система програмування Visual Basic for Applications.
- 2. Загальна характеристика елементів мови програмування VBA
- 3. Мова VBA і її можливості
- 4. Редактор VB. Активізація з будь-якого додатку MS Office.

Тема 5.3 Змінні і процедури

1. Взаємодія з користувачем, використання функції MsgBox, InputBox.

- 2. Огляд, опис та області видимості змінних.
- 3. Використання масивів. Користувальницькі типи даних. Конвертування типів даних.
- 4. Використання констант.
- 5. Робота з часом і датою.
- 6. Використання функції Format.
- 7. Управління текстовими рядками.
- 8. Оператори арифметичні, логічні, оператори порівняння, рядкові оператори.
- Тема 5.4 Оператори безумовного і умовного переходу
- 1. Застосування та використання при налагодженні програм оператора GoTo.
- 2. Використання If ... Then.
- 3. Використання Select Case

Тема 5.5 Оператори циклів

- 1. Огляд структури циклу.
- 2. Використання Do ... Loop.
- 3. Використання For ... Next.
- 4. Виконання циклу.
- Тема 5.6 Налагодження програми
- 1. Типи помилок.
- 2. Режим переривання.
- 3. Використання панелі відладки.
- 4. Об'єкт Err. Використання вікна Watch.
- 5. Використання вікна Immediate.
- 6. Використання вікна Locals.
- 7. Використання вікна Call Stack для відстеження виконання програми.

### **6. Індивідуальні завдання**

Індивідуальні завдання навчальним планом не передбачені*.*

### **7. Засоби оцінювання**

Оцінювання результатів навчальної діяльності студентів здійснюється в межах 100 бальної шкали. Основою для такого контролю є: тестування перевірка практичних і контрольних робіт.

В загальну кількість балів по даному курсу включаються бали, які студент може отримати за:

- виконання практичних завдань;
- виконання контрольної роботи;
- складання іспиту.

### **8. Критерії та система оцінювання результатів навчання.**

СИСТЕМА ПОТОЧНОГО І ПІДСУМКОВОГО КОНТРОЛЮ

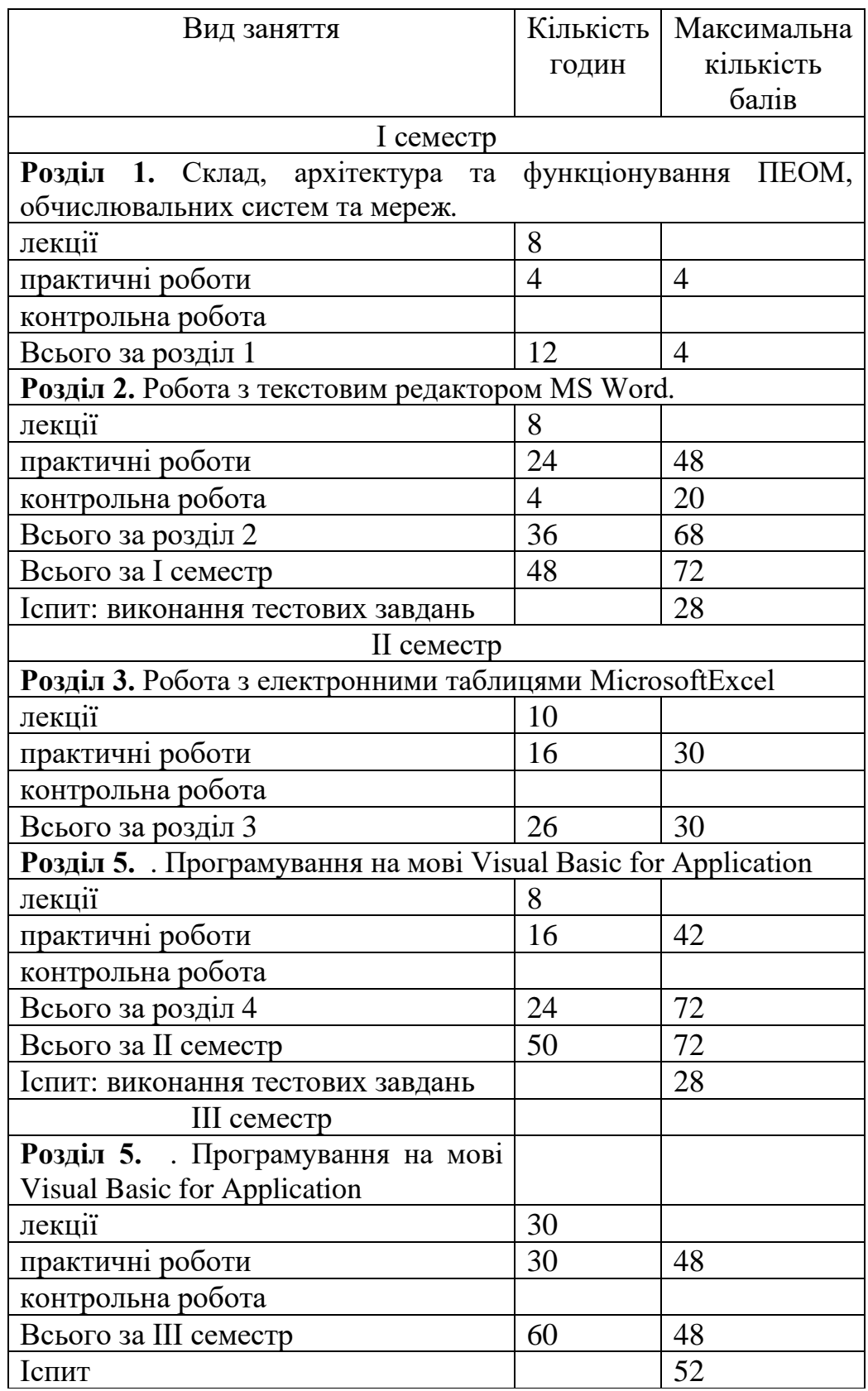

Студенти, які не виконали програмних завдань протягом семестру та отримали менше 35 балів не допускаються до складання іспиту з курсу «Комп'ютерні технології та програмування». Оцінка визначається наступним чином:

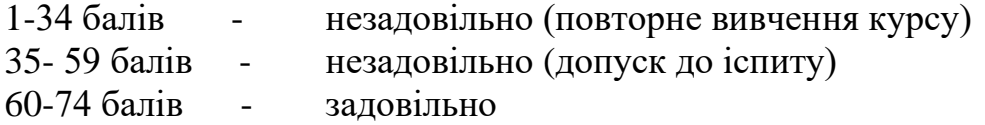

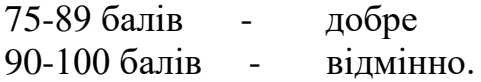

## **Шкала оцінювання: національна та ЕСТS**

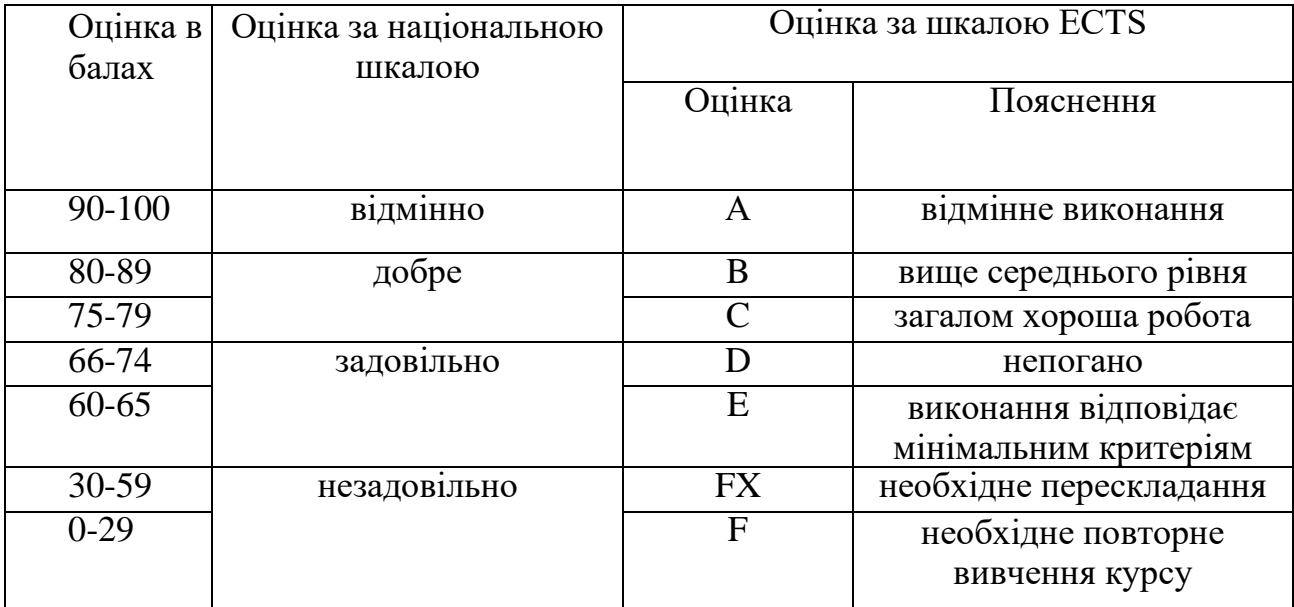

**9. Інструменти, обладнання та програмне забезпечення, використання яких передбачає навчальна дисципліна** 

Аудиторія для проведення лекцій та практичних занять по курсу «Комп'ютерні технології та програмування» має бути обладнана робочими місцями з персональними комп'ютерами типу IBM PC : процесор (не нижче) – Intel Core i3-3220 CPU 3,30 GHz, ПЗП – не менше -4,00 Гбайт, монітор – не менше 17 дюймів, клавіатура і маніпулятор типа «миша».

Склад програмних засобів – операційна система - Windows 10, прикладне програмне забезпечення - Microsoft Office 2010.

#### **10. Рекомендовані джерела інформації**

#### **Основні**

1. Бородіна І.Л., Матвієнко О.В. практичний курс з комп'ютерних технологій підготовки даних: Навчальний посібник.-К.: Центр навчальної літератури, 2004 448с.

2. Інформатика: Комп'ютерна техніка. Комп'ютерні технології: Підручник для студентів вищих навчальних закладів / За ред.. О.І. Пушкаря.- К.:Видавничий центр «Академія», 2002.-704с.

3. Ратушняк Т.В., Ткачова Н.О., Чайка Я,С. Використання мови Visial BACIC в програмах MS Office. Методичний посібник. – Київ: видавництво АМУ, 2004. – с. 60

#### **Додаткові**

4. Додж М., Стинсон К. Эффективная работа: Excel 2002 – СПб: Питер, 2003. – 992 с.: ил.

5. Праг К. Н., М. Р. Ирвин Microsoft Access 2000. Библия пользователя.: Пер. с англ.: М.: Издательский дом "Вильямс", 2001. – 1040 с.

6. Руденко В.Д., Макарчук О.М.Датланжоглу М.О. Практичний курс інформатики / За ред. Мадзігона В.М. - К.:Фенікс, 1997.-304с.

#### **Інформаційні ресурси**

7. Справочный центр – Google Диск [Електронний ресурс] / Корпорація GoogleInc. – 2014. – Режим доступу: https://support. Google.com/ drive/ ?hl=ru#topic= 2799627– Назва з екрану.

8. Хмарні технології [Електронний ресурс] /Послуги ТОВ «Софтлайн-ІТ» – 2014. – Режим доступу: http://www.softline.kiev.ua/ua/khmarni-poslugi.html – Назва з екрану.